st\_dropvar() — Drop variables or observations

Description Diagnostics

Syntax Also see Remarks and examples

Conformability

# Description

st\_dropvar(*vars*) drops the variables specified. *vars* is a row vector that may contain either variable names or variable indices. st\_dropvar(.) drops all variables and observations.

st\_dropobsin() and st\_dropobsif() have to do with dropping observations.

st\_dropobsin(range) specifies the observations to be dropped:

st\_dropobsin(5) drops observation 5.

st\_dropobsin((5,9)) drops observations 5 through 9.

st\_dropobsin((5\8\12)) drops observations 5 and 8 and 12.

 $t_dropobsin((5,7\8,11\13,13))$  drops observations 5 through 7, 8 through 11, and 13.

st\_dropobsin(.) drops all observations (but not the variables).

st\_dropobsin(J(0,1,.)) drops no observations (or variables).

st\_dropobsif(select) specifies a st\_nobs()  $\times$  1 vector. Observations *i* for which select<sub>i</sub>  $\neq$  0 are dropped.

st\_keepvar(), st\_keepobsin(), and st\_keepobsif() do the same thing, except that the variables and observations to be kept are specified.

### Syntax

- void st\_dropvar(transmorphic rowvector vars)
- void st\_dropobsin(real matrix range)
- void st\_dropobsif(real colvector select)
- void st\_keepvar(transmorphic rowvector vars)
- void st\_keepobsin(real matrix range)
- void st\_keepobsif(real colvector select)

# Title

### **Remarks and examples**

#### stata.com

To drop all variables and observations, code any of the following:

```
st_dropvar(.)
st_keepvar(J(1,0,.))
st_keepvar(J(1,0,""))
```

All do the same thing. Dropping all the variables clears the dataset.

Dropping all the observations, however, leaves the variables in place.

### Conformability

```
st_dropvar(vars), st_keepvar(vars):
          vars:
                     1 \times k
                     void
         result:
st_dropobsin(range), st_keepobsin(range):
         range:
                     k \times 1
                              or
                                   k \times 2
                     void
         result:
st_dropobsif(select), st_keepobsif(select):
         select:
                     st_nobs() \times 1
         result:
                     void
```

### Diagnostics

st\_dropvar(vars) and st\_keepvar(vars) abort with error if any element of vars is missing unless vars is  $1 \times 1$ , in which case they drop or keep all the variables.

st\_dropvar(*vars*) and st\_keepvar(*vars*) abort with error if any element of *vars* is not a valid variable index or name, or if *vars* is a view. If *vars* is specified as names, abbreviations are not allowed.

st\_dropvar() and st\_keepvar() set st\_updata() (see [M-5] st\_updata()) unless all variables
dropped are temporary; see [M-5] st\_tempname().

st\_dropobsin(*range*) and st\_keepobsin(*range*) abort with error if any element of *range* is missing unless *range* is  $1 \times 1$ , in which case they drop or keep all the observations.

st\_dropobsin(range) and st\_keepobsin(range) abort with error if any element of range is not a valid observation number (is not between 1 and st\_nobs() [see [M-5] st\_nvar()] inclusive) or if range is a view.

st\_dropobsif(select) and st\_keepobsif(select) abort with error if select is a view.

st\_dropobsin(), st\_dropobsif(), st\_keepobsin(), and st\_keepobsif() set st\_updata() if any observations are removed from the data.

Be aware that, after dropping any variables or observations, any previously constructed views (see [M-5] st\_view()) are probably invalid because views are internally stored in terms of variable and observation numbers. Subsequent use of an invalid view may lead to unexpected results or an abort with error.

# Also see

[M-4] Stata — Stata interface functions

Stata, Stata Press, and Mata are registered trademarks of StataCorp LLC. Stata and Stata Press are registered trademarks with the World Intellectual Property Organization of the United Nations. StataNow and NetCourseNow are trademarks of StataCorp LLC. Other brand and product names are registered trademarks or trademarks of their respective companies. Copyright (c) 1985–2023 StataCorp LLC, College Station, TX, USA. All rights reserved.

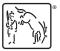

For suggested citations, see the FAQ on citing Stata documentation.